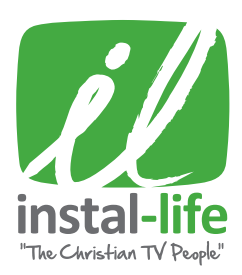

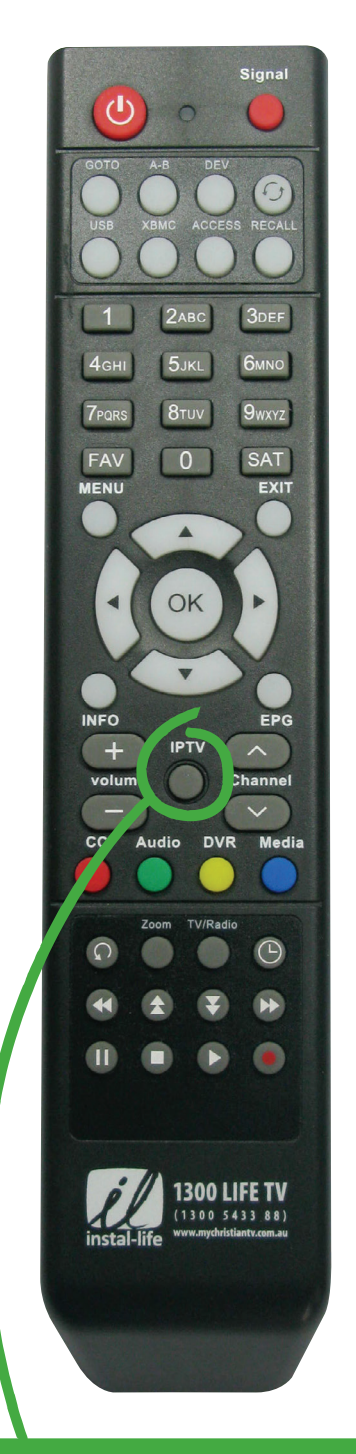

## **CONNECT TO 15+ MORE CHRISTIAN CHANNELS WITH IPTV.**

1. Ensure you are connected to the internet.

2. Press IPTV button and enjoy your additional channels.

## HELPFUL HINTS ON **USING YOUR REMOTE CONTROL**

## For most up to date remote use, ensure your FIRMWARE is up to date.

## The following list describes the function of each button on your remote. (If a button is not listed, it is not in use at this time.)

- 1. Power On or Standby Mode
- 2. Battery Activity, when remote keys are pressed, light blinks indicating the battery operation
- 3. Signal Signal Meter and program details.
- 4. GOTO MUTE or enable sound
- 5. USB Displays files on USB drives
- 6. XBMC launches XBMC application
- 7. Recall Return to previously viewed channels
- 8. FAV Favorites Options (must be setup)
- 9. SAT Select Active Satellite (satellite name becomes active when channels are added to it)
- 10. MENU Display the Main Menu screen
- 11. EXIT Returns to previous Menu screen
- 12. ARROW keys Navigate the Menu, Change channels, Left/Right Arrows change volume
- 13. OK Brings up channel list, opens additional drop down lists, confirms on-screen selections
- 14. INFO provides program information, pressing second time quickly, brings up Signal Meter
- 15. EPG Electronic Program Guide (available only when program provider broadcasts it)
- 16. +/- keys Increase / Decrease the Volume
- 17. IPTV turns on internet television
- 18. CC Enable Closed Caption
- 19. Audio Select Audio Tracks / Languages
- 20. DVR Playback recordings from USB drives
- 21. Media shortcut to media files on USB drives, Videos, Photos, Music
- 22. Select Closed Caption On/Off
- 23. Zoom Magnify an Area of the Screen
- 24. TV/Radio switch between television or radio
- 25. Display Event Timer List, Schedule recordings
- 26. DVR: Scan Rewind in 2x, 4x, 8x speeds
- 27. List: Page Up and DVR
- 28. List: Page Down and DVR
- 29. DVR: Scan Forward in 2x, 4x, 8x speeds
- 30. Pause live broadcast or DVR playback
- 31. Stop Playback or DVR recording
- 32. Start Recording of satellite broadcast